# Estudios Sociales

Revista de Alimentación Contemporánea y Desarrollo Regional Volumen 33, Número 61. Enero-Junio 2023 Revista Electrónica. ISSN: 2395-9169

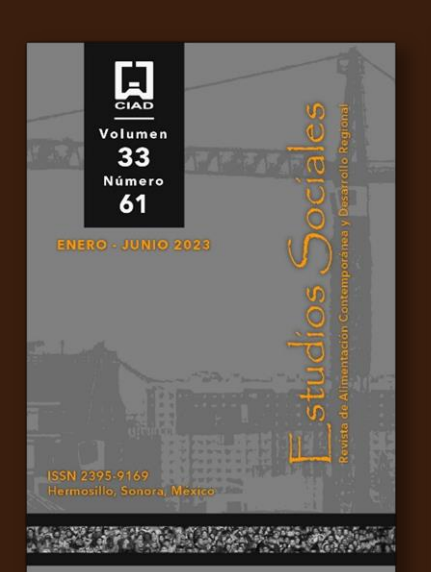

# ¿Es México competitivo en el comercio internacional de carne de pollo?

Is Mexico competitive in the international trade of chicken meat?

DOI: https://doi.org/es.v33i61.1276 e231276

Tzatzil Isela Bustamante-Lara\* https://orcid.org/0000-0002-6195-6183 Fernando Téllez-Sánchez\* https://orcid.org/0000-0002-1641-0413 Benito Rodríguez-Haros\* https://orcid.org/0000-0001-6783-2002 Juan Manuel Vargas-Canales\* https://orcid.org/0000-0003-1918-9395 Dulce María Reyes-Barrera\* https://orcid.org/0000-0001-8468-5892 Rocío Rosas-Vargas\* https://orcid.org/0000-0003-1439-8542

Fecha de recepción: 27 de julio de 2022. Fecha de envío a evaluación: 04 de noviembre - 12 de diciembre 2022. Fecha de aceptación: 13 de diciembre de 2023.

\*Universidad de Guanajuato, Campus Celaya-Salvatierra. México. Autora para correspondencia: Tzatzil Isela Bustamante-Lara. Facultad, escuela, coordinación, Calle Universidad 600, Col. Janicho, Salvatierra, Guanajuato. C. P. 38933. Dirección electrónica: ti.bustamante@ugto.mx

Centro de Investigación en Alimentación y Desarrollo, A. C. Hermosillo, Sonora, México.

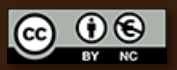

#### Resumen / Abstract

Objetivo: Analizar la influencia del comercio internacional tanto en la especialización como en la y competitividad de carne de pollo en México en el periodo 1980 a 2017. Metodología: Se aplicó un método hipotéticodeductivo, el estudio es de corte longitudinal con información de fuentes secundarias con las cuales se desarrolló una base de datos en Excel en forma de matrices para calcular los índices de competitividad, esto a nivel macroeconómico que son: índice de Lafay y de Balassa. Resultados: México carece de ventajas comparativas por lo que debe generar estrategias de infraestructura, regulación sanitaria y fortalecimiento de la cadena productiva para incrementar la producción, reducir costos y con ello incrementar su especialización y competitividad como exportador neto. Limitaciones: Es necesario difundir, por la vía institucional y en colaboración con organismos privados y no gubernamentales, las mejores prácticas agrícolas y a la vez, estimular el desarrollo del mercado de la semilla mejorada. Conclusiones: Es necesario llevar a cabo acciones que incrementen las ventajas y con ello la especialización y competitividad en la avicultura comercial de carne de pollo.

Palabras clave: desarrollo regional; cadena productiva; comparativas; dinámica comercial; ventajas indicadores macroeconómicos; especialización.

Objective: To analyze the influence of international trade on the specialization and competitiveness of Mexican chicken meat during 1980 to 2017. Methodology: A hypothetical-deductive method was applied; the study is longitudinal with information from secondary sources with which it was developed. a database in Excel in the form of matrices to calculate the competitiveness indices at the macroeconomic level, which are: the Lafay and Balassa index. Results: The results show that Mexico lacks comparative advantages and must generate strategies for infrastructure, health regulation and strengthening of the productive chain to increase production, reduce costs and thereby increase its specialization and competitiveness as a net exporter. Limitations: Is necessary to disseminate, by the institutional route and in collaboration with private and nongovernmental organizations, the best agricultural practices and at the same time, stimulate the development of the improved seed market. Conclusions: It is necessary to carry out actions that increase the advantages and with it the specialization and competitiveness in the commercial poultry farming of chicken meat.

Key words: regional development; productive chain; comparative advantages; commercial dynamics; macroeconomic indicators; specialization.

#### **ESTUDIOS SOCIALES** ISSN: 2395-9169

## Introducción

⊿a avicultura comercial nace en la rama de la ganadería que trata de la cría, explotación y reproducción de las aves domésticas con fines económicos. Dentro de esta actividad son la carne y los huevos de aves de corral los alimentos de origen animal más consumidos en el mundo (FAO, 2016). A medida que aumenta el poder adquisitivo, los consumidores han transitado de dietas basadas en granos a dietas en las que el consumo de carnes es mayor. Debido a eso, el consumo de carnes ha experimentado una expansión en términos absolutos. Además, el crecimiento ha sido acompañado de tecnificación y automatización, lo que ha permitido a la actividad obtener un mayor rendimiento (OCDE, 2018). En este sentido, la carne de pollo ha sido la más exitosa en estandarizar procesos, aumentar rendimientos, y lograr disminuciones importantes en costos y precios aplicando, además, cambios en las áreas de la genética, la salud, las prácticas de crianza, las actividades de procesamiento, el manejo logístico y la comercialización (OCDE, 2018).

A nivel mundial, México se ha ubicado dentro de los primeros lugares en términos de producción y exportación debido a que cuenta con el potencial productivo, las condiciones agroclimáticas y la infraestructura y disponibilidad de mano de obra especializada para adaptarse a la demanda del mercado nacional e internacional. Lo señalado, en términos generales ha posicionado al sector agroalimentario como uno de los principales motores de la economía del país (SAGARPA, 2017). En 2017, México ocupó el decimosegundo lugar de 194 países en la producción de alimentos y en Latinoamérica, representa el tercer lugar dentro de la misma categoría. Se distingue por su calidad, inocuidad, diversidad y sabor de sus productos (SIAP,  $2017$ ).

Durante 2019, el sector agropecuario mexicano presentó una balanza comercial con un superávit de 7,099 millones de dólares. Ha sido el mayor saldo positivo desde 1996 (SIAP, 2019) y un crecimiento del 38.8% anual de 2018 a 2019, período en el que se dio la transición del Tratado de Libre Comercio con América del Norte (TLCAN) que inició en 1994 al Tratado entre México, Estados Unidos (EE UU) y Canadá (T-MEC) que entró en vigor en 2019 (SIAP, 2019) y, repercute directamente en la competitividad comercial de los agronegocios mexicanos.

Durante la transición, los aranceles respecto al comercio internacional cambiaron a conveniencia de los países socios, impactando de manera directa en el aumento de precio de los bienes y generando con ello cambios en el consumo, en la disponibilidad de alimentos y en el desarrollo económico (SIAP, 2019). Esto implica una oportunidad para el desarrollo y competitividad del comercio del sector agroalimentario mexicano.

En 2017, la avicultura representó el 63.8% de la producción pecuaria donde seis de cada diez personas, incluyeron en su dieta alimentos avícolas como: pollo, huevo y pavo, por lo tanto, se estima que la aceptación de los productos avícolas siga en crecimiento. La industria avícola produjo para el mismo año 6.1 millones de toneladas (t) con un valor total mayor a 142 mil millones de pesos (UNA, 2018). Entre los factores a los que se atribuye este crecimiento están los menores precios de la carne de pollo y sus bajos costos de producción (OCDE/FAO, 2017). Además, el pollo domina el consumo mundial de carne blanca porque es asequible, tiene un bajo contenido de grasa y se enfrenta a pocas restricciones religiosas y culturales  $(FAO, 2016).$ 

Debido a esto y a algunos otros factores, la avicultura en México ha crecido, y se ha convertido en la actividad pecuaria más dinámica del país y, en conjunto con el sector pecuario, se ha transformado en uno de los sectores estratégicos para la alimentación (UNA, 2019).

En términos mundiales, se prevé que la producción de carne incremente en 13% más para 2026 que en el periodo de 2014 a 2016 (OCDE/FAO, 2017). El hecho, aunado al crecimiento de la población el cual se espera que sea de más de ocho mil

millones de personas a nivel mundial para el año 2025 (FAO, 2015), podrían dar por resultado un aumento en el consumo aparente de carne de pollo cercano al 20%, mismo que deberá ser atendido mediante un aumento de la producción y/o de las importaciones (OCDE, 2018).

Debido a la relevancia que presenta la carne de pollo en el sector pecuario tanto a nivel mundial como para el caso de México, el objetivo de este trabajo es medir la influencia de la especialización en la competitividad comercial de la carne de pollo respecto al mercado internacional a fin de responder a la interrogante sobre si Para medir lo anterior, se consideró un período de 1980 a 2017 a fin de determinar el efecto de la apertura comercial tras la puesta en marcha del TLCAN y con ello, mostrar si el país ha generado las ventajas comparativas suficientes para ser un país exportador neto respecto a la carne de pollo lo cual, lo posicionaría como un país competitivo dentro del mercado internacional. Para ello se calcularon dos índices macroeconómicos que son el Indice de Lafay (IL) e índice de Balassa (IB). Este trabajo dará pauta a la generación de estrategias que permitan atender la brecha entre los cambios económicos del mercado de la carne de pollo a través de diagnósticos eficientes que aumenten las ventajas comparativas y hagan visible las oportunidades de negocios incrementando la competitividad del sector. La hipótesis sugiere que el aumento en la demanda mundial de la carne de pollo y el cambio estructural de la economía generado a partir de la entrada en vigor del TLCAN y la reestructuración de este, dinamizó la especialización de esta actividad en el periodo de 1980 a 2017 en México. Sin embargo, el país carece de ventajas comparativas para ser competitivo como un exportador neto, debido a la creciente demanda de carne de pollo para el consumo interno.

## Antecedentes

Actualmente, la avicultura es el agronegocio que presenta la tasa de crecimiento mayor dentro de las actividades agrícolas, pecuarias y pesqueras, además de ser fundamental en la producción de alimentos y, un importante elemento dentro de la dieta de gran parte la población mexicana. El objetivo prioritario que tiene la avicultura comercial en dicho país es proveer a la población alimentos ricos en proteína de calidad a un precio competitivo (CEDRASSA, 2018). Dentro del sistema de producción avícola comercial, las unidades de producción de carne a mayor escala suelen integrarse verticalmente para reducir el riesgo económico. La cadena productiva de carne de pollo que se muestra en la Figura 1, incluye entre las siguientes actividades entre algunas otras que desempeña: 1) reproducción con vistas a la obtención de pollo de engorda; 2) provisión de alimento, tanto para las instalaciones que proveen el pollito de engorda, como para las granjas de engorda; 3) la crianza en granjas de engorda; 4) el procesamiento; la distribución y comercialización y; 5) el consumo (OCDE, 2018).

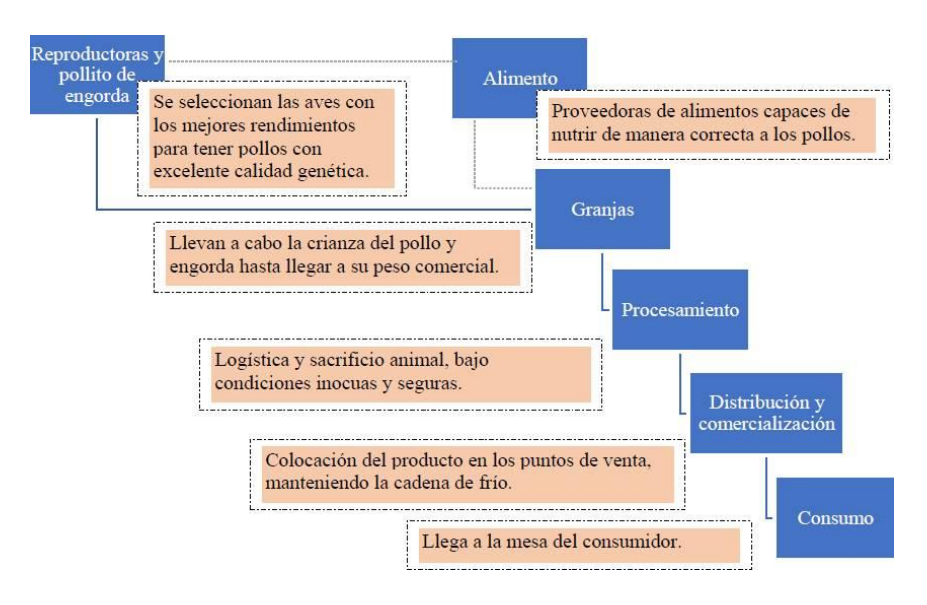

Figura 1. Cadena productiva de la industria de la carne de pollo a nivel mundial. Fuente: elaboración propia con base en datos de la OCDE (2019).

Respecto a la reproducción para la obtención de pollos de engorda, lo más destacable ha sido el crecimiento en el tamaño del pollo ya que en 1925 eran necesarios 112 días de crianza y 4.7 kg de alimento y desde 2010 se requerían 1.92 kg para obtener animales que pesaban alrededor de un kilogramo, aumentando la competitividad generada por la especialización en la genética de las aves de producción a través de la eficiencia productiva (medida como la cantidad de alimento necesaria para producir un kilo de animal vivo) (OCDE, 2018).

#### Problemática

Como se ha mencionado a lo largo de este trabajo, la carne de pollo es una de las principales carnes producidas en México y es, también, fuente importante de alimento rico en proteína. Esta carne brinda una gran oportunidad de fomentar el comercio internacional, sin embargo, las investigaciones existentes tienen un enfoque hacia temas de sanidad y comercio tanto de aves como en el caso específico de los pollos.

En cuestiones de salud, estudios muestran que existe una baja probabilidad de introducir virus de influenza aviar de baja patogenicidad mediante las importaciones de carne de pollo. En estos estudios se destaca, además, que la influenza aviar, la cual es de gran importancia para la industria avícola en su alta patogenicidad, es capaz de causar baja morbilidad y mortalidad así como fuertes consecuencias económicas. En este sentido, varias naciones mantienen restricciones al comercio internacional de carne de pollo proveniente de países positivos al virus de influenza aviar de baja patogenicidad (Zepeda y Salman, 2006).

En términos de comercio, existen estudios donde se realizan análisis econométricos bajo un modelo de demanda de las exportaciones de productos cárnicos en general y no solamente de pollo. En estos modelos se toman variables como el Producto Interno Bruto (PIB) de los países en cuestión, el valor de las exportaciones, las tasas de cambio (del país de análisis y el dólar) y, si el país es miembro de la Organización Mundial del Comercio (OMC). Los resultados muestran que existe una relación positiva entre el PIB per cápita y las tasas de cambio con el volumen de exportaciones (Yeboah, Ceohas y Poku, 2015).

En este mismo sentido, los estudios se enfocan en el comercio de carne de pollo entre países así como en los diversos acuerdos comerciales. Un ejemplo es la Ronda de Doha donde se revisan las negociaciones comerciales entre los miembros de la OMC y cuyo objetivo es lograr una reforma del sistema de comercio internacional mediante la introducción de barreras comerciales más bajas y normas comerciales. Estas afectan negativamente a los productores nacionales frente a productores extranjeros como es el caso de Canadá (Rafajlovic y Cardwell, 2016).

En términos de competitividad existen estudios que determinan la ventaja comparativa del mercado de la carne de pollo del país iraní hacia el Oriente Medio. Las variables que se consideran son los acuerdos comerciales y las políticas de producción, así como el comportamiento económico de productores y exportadores, el análisis se lleva a cabo a través del índice de ventaja competitiva revelada formulado por Balassa en 1965 y el índice de ventaja competitiva relevada simétrica propuesto por Dalum y otros en 1998 donde los resultados no son favorables para Irán debido a la falta de estrategias de bajo precio, fuerza laboral efectiva y el bajo poder de negociación con los mercados potenciales (Mirzaei, Yazdani y Mostafav, 2006).

Hasta el momento, existen pocas investigaciones que estudien la competitividad comercial de la carne de pollo en el mercado para el caso de México. Es ahí donde este trabajo pretende brindar información relevante sobre la situación actual en términos de la comparación de México en la participación en las exportaciones mundiales de dicho cárnico y su participación en las exportaciones mundiales totales, así como el grado en que el país tiene una ventaja comparativa en la producción de carne de pollo que le permita posicionarse como un exportador natural.

Conocer la competitividad comercial de un agronegocio aumenta la posibilidad de crear oportunidades de mejora para el desarrollo de este. En el caso de este trabajo, esto se abordará a partir del desarrollo del índice de Lafay e índice de Balassa los cuales mostraron la situación de la competitividad en el comercio internacional de la carne de pollo en México para el periodo de 1980 a 2017, mismo que abarcó el inicio y la restructuración del TLCAN ahora T-MEC. Para dar claridad mayor al lector se presenta a continuación un breve marco conceptual.

## Marco conceptual

Cabe destacar que el aprovechamiento y generación de ventajas comparativas permiten a un país optar por estrategias que diversifiquen y aumenten sus ventajas repercutiendo en mayor competitividad en la dinámica comercial. Por lo tanto, es necesario indicar de manera puntual como se generan las ventajas comparativas y que tipo de ventajas existen, la relación de estas con la especialización, el comercio internacional y la competitividad. Además de esto es importante la expresión clara en la avicultura comercial como agronegocio.

#### Agronegocio

Se define como la suma del total de operaciones involucradas en la manufactura y en la distribución de la producción agropecuaria entre lo que se incluyen: operaciones de producción en el campo, almacenaje, procesamiento, y distribución de los *commodities* y las manufacturas hechas con los mismos (Calsina, 2012). Su visión considera a la agricultura como un sistema de cadenas de valor centrada en la satisfacción de la demanda y preferencias del consumidor mediante la incorporación de procedimientos y prácticas que incluyen a todas las actividades dentro y fuera de la producción (IICA, 2010). Visto de este modo todos los agronegocios pertenecen a una cadena agroalimentaria. Por razones logísticas, de costos y de manejo de contingencias sanitarias, la industria muestra una tendencia a la consolidación en empresas especializadas de gran tamaño, de las cuales algunas operan a nivel internacional (OCDE, 2018). La integración de dichas actividades en la cadena productiva conlleva a que el sector avícola se mantenga en un constante cambio y transición hacia la mejora de la productividad, el manejo eficiente de tiempo y la generación de ventajas que mejoren las condiciones de mercado (Bejarano, 1998).

#### Ventajas

La clasificación de las ventajas depende del enfoque que se pretenda atender. En un sentido macroeconómico, una ventaja se genera según las dotaciones factoriales que cada país tiene (Heckler, 1990). Es decir, los países se especializan en la exportación de los bienes cuya producción es intensiva en el factor abundante para el país, por el contrario, los bienes que se importan son aquellos cuya forma intensiva del factor es relativamente escasa en el país (Dong-sung, 2013). Una economía especializada se logra mediante el aprovechamiento de las ventajas y la aplicación de estrategias eficientes para contrarrestar los efectos de la volatilidad. Sin embargo, es importante resaltar que para el caso de esta investigación solamente tendrán consideración las ventajas en sus categorías comparativa y competitiva como se muestra en la Figura 2.

Estas ventajas son las que generan un excedente en la producción que puede ser comercializado, de aquí nace el comercio internacional.

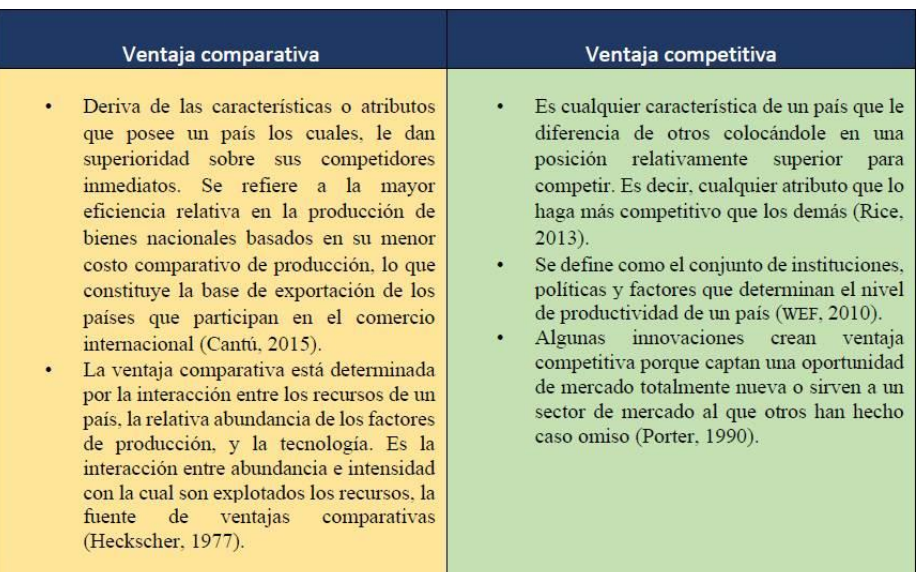

Figura 2. Tipos de ventajas.

Fuente: elaboración propia con base en diversos autores.

## Comercio internacional

Se produce debido a que ningún país es autosuficiente, es decir, siempre va a necesitar de otro país. Debido a que cada país posee cierta ventaja comparativa, que es uno de los fundamentos básicos del comercio internacional (Alvear, 2015), este se define como el conjunto de transacciones comerciales realizadas entre privados y residentes en distintos países. Las transacciones comerciales internacionales se realizan entre operadores comerciales privados situados en diferentes ordenamientos jurídicos y con acentuadas diferencias económicas y sociales (Huesca, 2012).

# Especialización

Esta también se asienta en los principios generales de las condiciones a favor conocidas como ventajas. Es decir, mediante la comparación de los cambios en la composición del intercambio de un país frente a la estructura del mercado. Para

cada país, la especialización se refiere a la importancia de un sector determinando con relación a su posición competitiva global y/o en relación con una estructura de mercado. Esta última corresponde a la capacidad de adaptación del país y su distribución del comercio sectorial como función del crecimiento del mercado (Mandeng, 1991).

#### Competitividad

Se define como la medida en que una nación, bajo condiciones de mercado libre y leal, es capaz de producir bienes y servicios que puedan superar con éxito la prueba de los mercados internacionales, manteniendo y aumentando al mismo tiempo (Ivancevich, Skinner y Lorenzi, 1996). Ser competitivo implica incrementar o modificar factores como la producción; las exportaciones; diferenciación en los productos; precios competitivos y tipo de cambio real que permitan generar ganancias al productor y reduzcan la necesidad del consumo de productos internacionales. Para que los segmentos o sectores incrementen su competitividad deben generar ventajas comparativas que le permitan desarrollar los factores anteriores (Bustamante, Vargas, Carrera y Rodríguez, 2019).

La competitividad ha sido el eje central sobre la que descansa la actividad del comercio internacional (Alenka, 1993). Esta se relaciona con la habilidad de crear, producir y distribuir productos o servicios manteniendo ganancias crecientes de los recursos. Para que los sectores incrementen su competitividad deben aprovechar y generar ventajas comparativas que le permiten desarrollar lo anterior (Rojas, 1999).

Por lo tanto, existe una fuerte relación entre la ventaja y la apertura comercial, indicando que la especialización deriva a través del aumento en la producción que se fomenta mediante el comercio internacional (Samuelson, 2006). El incremento en la competitividad se da por factores relacionados con las ventajas comparativas como lo son: los recursos naturales, el clima, el desarrollo de infraestructura, de capital humano, la capacidad de comercialización y la unión de los productores, tal como la creación de redes empresariales o grado de complementación productiva para colaboración (Rice, 2013).

La creación de ventajas comparativas ayuda al incremento en la competitividad, ocasionando que un país, industria o cadena productiva participe de mejor manera en los mercados que en sus competidores (Durán, 2012). Por lo tanto, la competitividad es el eje de la dinámica comercial y ejerce su influencia sobre el conjunto de la actividad económica. El aprovechamiento de las ventajas comparativas es un factor determinante para la productividad debido a que a medida que se aprovechan las ventajas y la actividad económica crece, la especialización brinda incrementos en la productividad. Debido a esto, el comercio internacional revela la eficiencia de la competitividad en los agronegocios, y las industrias en los diferentes países mediante los precios que maneja en relación con el costo de producción (Correa, 2014). La existencia de diversos eslabones en la producción conlleva a la convivencia entre agentes económicos que desempeñan diversas actividades e integran instituciones de investigación, centros de desarrollo tecnológico, unidades de producción, puntos de venta, etcétera. Por lo tanto, desarrollar las alianzas entre estos agentes puede retribuir a que el sector avícola sea más competitivo y la especialización sea más fuerte en las regiones con alta vinculación. Debido a esto, es necesario comenzar a desarrollar alianzas estratégicas adecuadas para fortalecer el conocimiento en el sector (Roa, 2010).

# Materiales y métodos

El estudio es de corte longitudinal con información de fuentes secundarias de la Secretaría de Agricultura, Ganadería, Desarrollo Rural, Pesca y Alimentos (SAGARPA), ahora Secretaría de Agricultura y Desarrollo Rural (SADER); Organización de las Naciones Unidas para la Alimentación (FAO); Sistema de Información Agrícola y Pesquera (SIAP) e Instituto Nacional de Estadística y Geografía (INEGI), para el caso de México. En lo respectivo a la información sobre EE UU, esta se obtuvo de la Organización de las Naciones Unidas para la Alimentación y la Agricultura (FAOSTAT). El periodo por evaluar fue de 1980 a 2017, esto con el fin de determinar la influencia de la especialización en la competitividad comercial durante el TLCAN. Con esta información, se desarrolló una base de datos en Excel en forma de matrices para calcular los índices de Lafay y de Balassa que se presentan a continuación.

**ESTUDIOS SOCIALES** ISSN: 2395-9169

Índice de Lafay (IL)

Este índice mide el grado en que el país tiene una ventaja comparativa en un sector, actividad o producto, que le haga ser un exportador natural del mismo; muestra simplemente el cociente entre la producción del bien y su Consumo Nacional Aparente (CNA), y con él se determina el grado en que el país tiene una ventaja (Ampudia, 2008). En el caso de esta investigación se midió el grado en que México tiene una ventaja comparativa en la comercialización de carne de pollo, que le haga un exportador natural de ese producto. Para lo cual, el índice de Lafay se determina mediante la Ecuación 1.

$$
IL^{cp} = \frac{Pdcp}{Pdcp + Mcp - Xcp}
$$
 *Ecuación 1*

Donde:

 $IL^{cp}$  = Índice de Lafay *Pdcp*=Producción de carne de pollo en México (mdd)  $Mcp =$ Importaciones de carne de pollo en México (mdd) *Xcp*=Exportaciones de carne de pollo en México (mdd)

Los resultados obtenidos en este cálculo pueden ser positivos o negativos. Si el valor del IL>1, el país es un exportador neto de la carne de pollo, por lo tanto, cuenta y aprovecha ventajas comparativas las cuales son suficientes para posicionarlo a nivel internacional como un país exportador. Cabe mencionar que entre mayor es el valor, mayor es el grado de especialización en un producto (Alvarez, 2008). Si el IL<1, el país no es exportador neto del bien, por lo tanto, su producción debería enfocarse hacia el mercado interno (Álvarez, 2008).

## Índice de Balassa (IB)

Mide el desempeño relativo de las exportaciones por país y sector en comparación con la participación en las exportaciones mundiales del mismo bien, entre su participación en las exportaciones mundiales totales (Álvarez, 2008). En el caso de esta investigación el índice se calcula como se muestra en la Ecuación 2.

$$
IB_{M\acute{e}x}^{cp} = \frac{\frac{X_{M\acute{e}x-EU}^{cp}}{X T_{M\acute{e}x-Mundo}}}{\frac{M T_{M\acute{e}x}^{cp}}{M T_{Mundo}^{HUM}}
$$

Ecuación 2

Donde:

 $IB_{M6x}^{cp}$  =Índice de Balassa para la comercialización de carne de pollo producida en México (mdd)

 $X_{M\acute{e}x-EU}^{cp}$  = Exportaciones de carne de pollo de México a Estados Unidos (mdd) XT<sub>Méx-Mundo</sub>= Exportaciones totales de México al mundo (mdd)

 $MT^{EU}_{Mundo}$  = Importaciones de Estados Unidos provenientes de México (mdd).

Los resultados que este índice pueden arrojar son los siguientes tres (Duran y Alvarez  $2008$ :

- 1. Si IB  $\geq$ -0.33  $\leq$ -1, existe desventaja para el país
- 2. Si IB está entre -0.33 y 0.33 existe una tendencia de comercio intraproducto.
- 3. Si IB ≥0.33 ≤1, el país tiene ventajas respecto a las exportaciones mundiales del bien

Con la aplicación de esta metodología se determina el cálculo y análisis de los índices que ayudarán a la determinación de la influencia de la especialización sobre la producción de carne de pollo en México. Así como el nivel y comportamiento de la competitividad comercial del país en esta actividad a fin de desarrollar estrategias que incrementen y mejoren la situación de esta en un futuro.

# Resultados

En primera instancia se analizan los resultados del Índice de Lafay como se muestran en la Figura 3, donde se observa que de 1980 a 1990 los valores del índice fueron inconstantes, indicativo de que México no es un exportador neto de la carne de pollo.

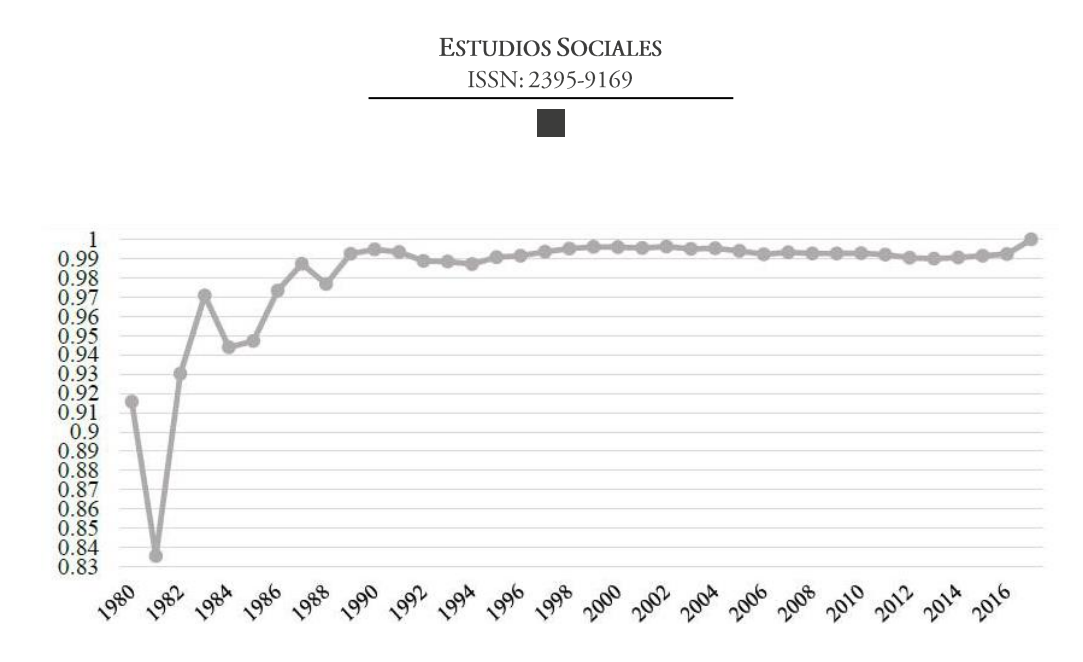

Figura 3. Índice de Lafay para la competitividad en la carne de pollo en México (1980-2016). Fuente: elaboración propia con base en datos de OCDE-FAO (2021).

Sin embargo, en 1990 el índice se vuelve más estable y tiene una tendencia con crecimientos menos notorios. Aunque su carácter de exportador natural neto no cambia en términos de la carne de pollo ya que los resultados del indicador van de 0.98 a 0.99. Esto implica que las ventajas comparativas en la carne de pollo de México no son suficientes para fortalecer su comercio, por lo tanto, algunas modificaciones podrían mejorar e incrementar la producción de este bien posicionando al país en el comercio internacional de carne de pollo como un exportador neto. Para ello, es necesario identificar cuáles han sido los factores que no han permitido al país ser competitivo en este rubro.

#### Índice de Balassa (IB)

Como se puede observar en la Figura 4, los resultados obtenidos en el cálculo del IB muestran que, en los primeros años de estudio que van de 1980 a 1997 la carne de pollo tuvo una tendencia hacia el comercio interno o intraproducto.

A partir de 1998 el índice tuvo un comportamiento fluctuante, pero con ventajas para la exportación del bien a excepción de los años 2003 y 2016. La producción a nivel mundial tuvo una disminución importante, sin embargo, en 2004 se dio nuevamente la tendencia creciente en la competitividad del producto que continuaría un par de años más, convirtiendo al 2002 y 2005 en los mejores años para la carne de pollo mexicana según los valores del IB.

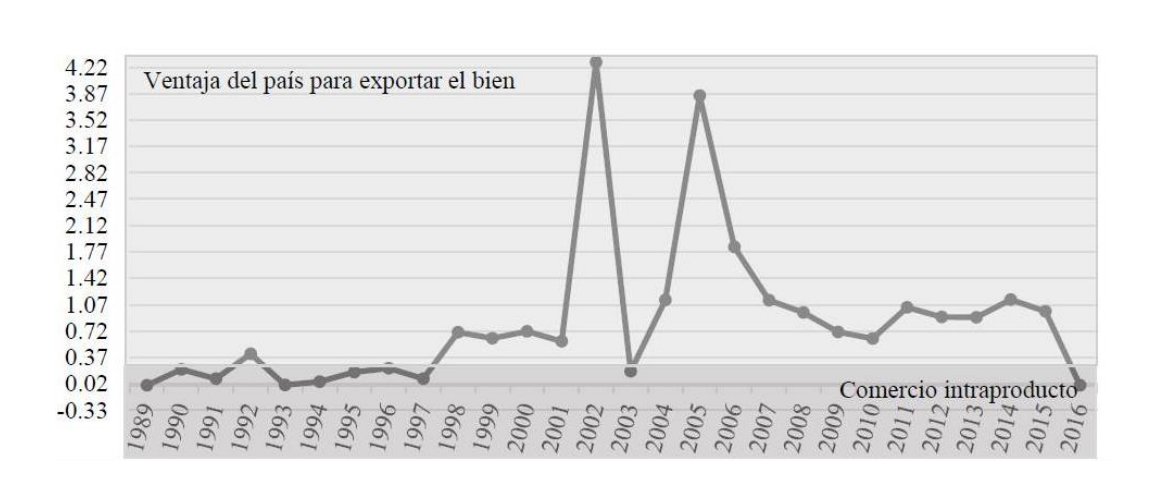

Figura 4. Indice de Balassa para la carne de pollo en México de 1980-2016. Fuente: elaboración propia en base en datos de FAOSTAT (2021).

#### Discusión

El aumento en la competitividad que refleja el IB se origina como efecto del sacrificio de 1.5 millones de aves de corral y pollos a causa de la gripe A subtipo H5N1 que se produjo en febrero de 2003 en Hong Kong y dio lugar a dos casos infecciosos en humanos y una muerte en miembros de una familia que recientemente había viajado al sureste de China (Almeida, 2006). En la misma fecha, en Holanda, se produjo otro caso de gripe aviar originada por el H7N7 que provocó otra muerte y originó 83 casos de enfermedades leves en personas (El mundo, 2017). Sin embargo, estos son efectos coyunturales que han favorecido a la competitividad en la comercialización de carne de pollo de México para algunos periodos, por lo tanto, cuidar la salud de sus pollos es un factor de incremento en la competitividad del comercio internacional del país.

Respecto a los acuerdos comerciales, con la entrada de México al TLCAN, el país se enfrentó a un proceso de cambio, tanto en los aspectos políticos como económicos. Lo anterior se debido a que pasó de una economía cerrada en la que se contaba con un alto proteccionismo comercial y donde se apreciaba el predominio de las empresas paraestatales. Estas operaban con una alta ineficiencia, a una economía de libre comercio, donde el entorno productivo de las empresas enfrentó un enorme cambio al presentarse una mayor competencia con otras compañías

extranjeras. Esas compañías generaron un incremento en la disponibilidad de insumos y productos alimenticios en el mercado y, a precios más competitivos (Huerta, 2016). Sin embargo, el problema que enfrenta la expansión de la Industria Avícola está en la dependencia del suministro externo de sus insumos requeridos para alimentar a la población de aves, donde los principales son: maíz y soya, en el entendido que México ha sido prácticamente autosuficiente en términos de sorgo (CEDRASSA, 2017).

A pesar del alza en el aumento en la demanda mundial de la carne de pollo y el cambio estructural de la economía, se dinamizó la especialización lo cual fortaleció la industria avícola y generó las ventajas comparativas del país. En términos de comercialización, la comprensión de las fuerzas competitivas, y sus causas subyacentes, revela los orígenes de la rentabilidad de la exportación de carne de pollo en el mercado de medio oriente y brinda un marco para anticiparse a la competencia e influir en ella (y en la rentabilidad) en el largo plazo (OCDE, 2018).

Actualmente la producción industrial se ve estimulada por las tendencias de consumo que muestran una preferencia creciente de los consumidores por productos de valor agregado, como los deshuesados y precocidos (OCDE/FAO, 2017). Estas tendencias han incrementado la dinámica comercial de la carne de pollo, lo que implica un cambio en los métodos de producción de alimentos. Es indispensable, entonces, que la actividad agroalimentaria no solo se enfoque en el aumento de la producción, sino también en la mejora sostenible de factores económicos, sociales y medioambientales que satisfagan los requerimientos de los mercados y que posicionen al sector agroalimentario como un negocio rentable y sostenible (SAGARPA, 2017). Por lo tanto, el modelo predominante en países altamente competitivos como EE UU implica la integración vertical de la mayor parte la cadena productiva. Este modelo requiere coordinación logística y programación de actividades, que permitan el flujo permanente y sincronizado de los insumos y el producto, esto es, desde la operación de las granjas de reproducción, de las granjas de crianza, las plantas de procesamiento y la entrega en los puntos de consumo (OCDE,  $2018$ ).

En países de menor desarrollo, la industria también opera bajo modelos no industrializados en algunas etapas. En este caso, se da la operación de empresas con características diversas, con escalas de producción menores a las de la producción industrial las cuales tienen diversos grados de acceso a la tecnología genética y utilizan de manera distinta las técnicas modernas de crianza y procesamiento. Estas empresas atienden la demanda de producto procesado al momento de la compra en algunos mercados (OCDE, 2018).

## Conclusiones y recomendaciones

Basados en el análisis descriptivo, así como en el cálculo de los índices macroeconómicos, se puede observar que la carne de pollo como producto de exportación no es competitivo lo cual confirma la hipótesis que considera que, debido al aumento en la demanda de la carne de pollo, la industria avícola en México no cuenta con las ventajas comparativas suficientes para ser un país exportador nato. Si bien la carne de pollo muestra potencial para dejar de ser intraproducto, el crecimiento de la demanda de este bien indica que el comportamiento se mantendrá hasta abastecer el consumo nacional. Si bien se cuenta con los factores que generan ventajas comparativas todavía quedan grandes brechas materia en de competitividad.

Las ventajas competitivas que posee y aprovecha México son: recursos naturales, clima, infraestructura, capital humano y comercialización, esta última con una constante mejora debido a la actualización y creación de acuerdos comerciales. Sin embargo, es necesario llevar a cabo acciones que incrementen las ventajas y con ello la especialización y competitividad en la avicultura comercial de carne de pollo para lo cual se sugiere: el fortalecimiento de la producción reflejado mediante el abastecimiento del consumo interno y el incremento de las exportaciones; mayor eficiencia relativa de la producción, menor costo comparativo de la producción; desarrollo tecnológico y aprovechamiento de la abundancia de factores relativos. Esto generará un crecimiento para el sector y mayor bienestar para la población mexicana.

Las sugerencias vienen acompañadas de una serie de acciones que se pueden dividir en tres grandes rubros. El primero de ello es el comercial para lo cual se considera necesario conocer la estructura de las importaciones, particularmente en lo que se refiere a la identificación de los principales grupos económicos que realizan esas actividades. Una alta concentración de las importaciones podría significar que algún grupo tuviera una importancia mayor que incluso algunos de los productores nacionales.

En un segundo rubro aparece la integración, para la cual se deben adoptar medidas favorables de colaboración entre productores agropecuarios, en el ámbito de las disposiciones fiscales y de competencia, que les permitan alcanzar mayor escala productiva, pero también les facilite integrarse hacia otros eslabones relacionados con el procesamiento y la distribución, a la vez que se asegure una competencia activa, incluyendo la aplicación de políticas de competencia.

En términos legales, en otros países existen mecanismos que permiten la colaboración entre competidores en el sector agropecuario. En México, el marco legal podría ser insuficiente para favorecer la cooperación que permita la reducción de costos y la participación e integración al mercado de manera conjunta. En el caso de productores de cereales requeridos para la alimentación de las aves, podría favorecer la posibilidad puesto que reduciría la dependencia de insumos externos derivando en mayor competitividad y sostenibilidad del sector. Una de las limitantes más grandes es el alimento y en particular el maíz, son los principales determinantes de los costos de producción y del precio de la carne de pollo. El posible incremento de la demanda durante los próximos años aumentaría la presión sobre la producción y las importaciones de granos.

Suponiendo esto, es prioritario: estimular la expansión de la capacidad productiva y la productividad en el cultivo de maíz y enfocar el esfuerzo de mejora en productividad en las áreas cercanas a los mayores centros de consumo. Además, es necesario difundir, por la vía institucional y en colaboración con organismos privados y no gubernamentales, las mejores prácticas agrícolas, estimular el desarrollo del mercado de la semilla mejorada, aprovechando el trabajo de instituciones como Centro Internacional de Mejoramiento de Maíz y Trigo  $(CIMMyT)$ .

Conducir un estudio que permita identificar a los principales grupos económicos que participan en las importaciones, a fin de determinar su incidencia en la estructura de mercado e incursionar en actividades complementarias como la producción de alimento balanceado, posiblemente con la colaboración de productores de carne podría fortalecer el comercio internacional y de manera directa la competitividad comercial para lo cual este trabajo es una primera aproximación la cual aporta propuestas para un modelo de producción más integrado que pueda aprovechar de mejor manera sus ventajas y obtener un modelo más eficiente en la obtención de carne de pollo.

## Referencias

- Alenka, G. (1993). La competitividad internacional: reflexiones sobre las ventajas competitivas en los países. Recuperado de https://www.redalyc.org/pdf/267/26700306.pdf
- Almeida, J. (2006). Gripe aviar: los impactos comerciales de las barreras sanitarias. Recuperado de https://repositorio.cepal.org/bitstream/handle/11362/4419/1/S20066  $18$  es.pdf
- Álvarez, M. y Duán, J. (2008). Indicadores de comercio exterior y politico y comercial: mediciones de posición y dinamismo comercial. CEPAL.
- Alvear, A. (2015). El comercio internacional desde sus inicios. Recuperado de http://www.puce.edu.ec/economia/efi/index.php/economia-internacional/12-teoriaclasica/214-inicios-delcomercio-internacional
- Ampudia, R. M. (2008). Apuntes de economia regional y urbana. Juárez: Universidad Autónoma de Juárez.
- Bustamante, T., Vargas, J. M., Carrera, B. y Rodríguez, B. (2019). Especialización como factor de competitividad en la producción de espárragos de méxico. Custos e Agronegocio,  $15(1)$ , 206-228.
- Cantú, J. (2015). Estructura y evolución reciente de las ventajas comparativas de México y de sus estados. Obtenido de Estructura y evolución reciente de las ventajas comparativas de México y de sus estados. Trayectorias, 17(40), pp. 67-88. Recuperado de https://www.redalyc.org/pdf/607/60735446003.pdf
- Centro de Estudios para el Desarrollo Rural Sustentable y la Soberanía Alimentaria) (CEDRASSA, 2017). Prospectiva de la Industria Avicola. http://www.cedrssa.gob.mx/ files/b/13/59Prospectiva%20de%20la%20Industria%20Avicola%202025.pdf
- Correa, A. P. (2014). Generalidades de comercio internacional. Recuperado de https://colmayorbolivar.edu.co/files/generalidadesdecomerciointernacional.pdf
- Dong-sung, C. (2013). *Evolution of Competitiveness*. Recuperado de https://econpapers. repec.org/bookchap/wsiwsbook/8451.htm
- Duran, J. y Álvarez, M. (2008). Indicadores de comercio exterior y politica comercial: mediciones de posicion y dinamismo comercial. Comisión Económica para America Latina y El Caribe, Colección de Documentos de Proyectos. Recuperado de http://repositorio. cepal.org/bitstream/handle/11362/3690/1/S2008794\_es.pdf.
- Durán, S., Carrera, B., Schwentesius, R. y Ayala, V. (2012). Competitividad del sector agropecuario en México: implicaciones y retos México: INIFAP/Universidad Autónoma Chapingo/Universidad Politécnica de Tulancingo/Editorial Plaza y Valdés. Nóesis. Revista de Ciencias Sociales y Humanidades, 24.48 (2015): 233-237
- El mundo (2017). Historia de la gripe aviar. Obtenido de Historia de la gripe aviar. Recuperado de https://www.elmundo.es/elmundosalud/2004/01/20/medicina/1074 609545.html
- Heckscher, O. (1977). Teoría de la dotación de los factores de producción. Recuperado de https://www.ceupe.com/blog/modelo-heckscher-ohlin.html
- Huerta, A. (2016). Impacto de la política proteccionista de Estados Unidos en la economía mexicana. Economía, 14(42), 118-135. Recuperado de http://www.scielo.org.mx/ pdf/eunam/v14n42/1665-952X-eunam-14-42118.pdf
- Huesca, C. (2012). Comercio internacional. Recuperado de http://www.aliat.org.mx/ BibliotecasDigitales/economico\_administrativo/Comercio\_internacional.pdf
- Ivancevich, J., Skinner, S. y Lorenzi, P. (1997). Gestión calidad y competitividad. Recuperado de https://dialnet.unirioja.es/servlet/libro?codigo=112764
- Mandeng, J. (1991). Competitividad internacional y especialización. Revista de la CEPAL. Recuperado de https://repositorio.cepal.org/bitstream/handle/11362/11830/0450250  $42.pdf$ : equence=1
- Mirzaei, F., Yazdani, S. y Mostafav, S. M. (2017). The dynamics of Iran's chicken meat export patterns in the Middle East Region. Recuperado de https://www.academia. edu/2694559/The\_Dynamics\_of\_Irans\_Chicken\_Meat\_Export\_Patterns\_in\_the\_Mi ddle\_East\_Region
- Organización para la Cooperación y el Desarrollo Económicos-Organización de las Naciones Unidas para la Alimentación y la Agricultura (OCDE/FAO, 2017). Perspectivas agricolas 2017-2026. Obtenido de DOI: http://dx.doi.org/10.1787/ agr\_outlook-2017-10-es:http://www.fao.org/3/a-BT089s.pdf
- OCDE/FAO (2021). OECD-FAO Agricultural Outlook 2021-2030. OECD Publishing, Paris. Recuperado de https://doi.org/10.1787/19428846-en
- Organización de las Naciones Unidas para la Alimentación y la Agricultura (FAOSTAT, 2021). Datos, revisado de http://www.fao.org/faostat/en/#data
- Porter, M. (1990). The competitive Advantage of Nations. Harvard Business Review, 68.
- Rafajlovic, J. y Cardwell, T. (2016). The implications of the WTO negotiations on the Canadian chicken market: two representations of chicken and stochastic world prices. Food and Agriculture Organization of the United Nations AGRIS. Recuperado de https://agris.fao.org/agris-search/search.do?recordID=US2016203436
- Rice, E. (2013). El papel de la Ventaja Competitiva en el desarrollo económico de los países. Análisis económico, 28(69), 55-78. Recuperado de https://www.redalyc.org/pdf/ 413/41331033004.pdf
- Roa, H. (2010). Modelamiento de la cadena de abastecimiento agroalimentaria de una empresa productora y comercializadora de pollos de engorde. Recuperado de https://www.researchgate.net/publication/279489754\_Modelamiento\_de\_la\_cadena\_ de\_abastecimiento\_agroalimentaria\_de\_una\_empresa\_productora\_y\_comercializadora \_de\_pollos\_de\_engorde
- Rojas, P. (1999). El reto de la competitividad en la agricultura. San José (Costa Rica). Recuperado de http://repiica.iica.int/DOCS/B0240E/B0240E.PDF
- Samuelson, P. (2006). *Economía*. Recuperado de https://unitecorporativa.files.wordpress. com/2013/02/economc3ada18va-edicic3b3n-paul-a-samuelson-william-dnordhaus.pdf
- Secretaría de Agricultura, Ganadería, Desarrollo Rural, Pesca y Alimentación (SAGARPA, 2017). Planeación Agrícola Nacional. Recuperado de: https://www.gob.mx/agricultura/ documentos/planeacion-agricolanacional-2017-2030?state=published
- World Economic Forum (WEF, 2010). The Global Competitiveness Report 2010-2011. Geneva: World Economic Forum.
- World Trade Organization (2019). Recuperado de https://www.wto.org/english/tratop\_e/ dda\_e/dda\_e.htm
- Yeboah, N., Cephas B. y Poku, P. (2015). *Estimation of Export Demand for U.S Meat* Products, 2015 Annual Meeting. Enero 31-febrero 3, 2015, Atlanta, Georgia 196893. Southern Agricultural Economics Association. doi: https://doi.org/10.22004/ag.econ. 196893
- Zepeda, C. y Salman, M. D. (2006). Assessing the Probability of the Presence of Low Pathogenicity Avian Influenza Virus in Exported Chicken Meat. Avian Diseases, 51(1), 344-351. Recuperado de http://www.jstor.org/stable/4493223